# **Other Issues**

- **support for procedures (Refer to section 3.6), stacks, frames, recursion**
- **manipulating strings and pointers**
- **linkers, loaders, memory layout**
- **Interrupts, exceptions, system calls and conventions**
- **Register use convention**

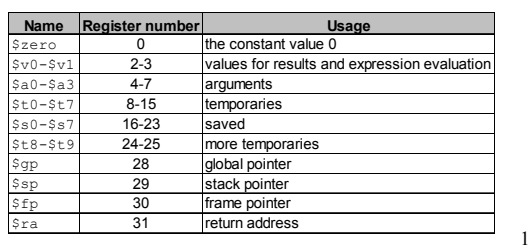

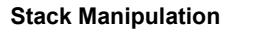

- **Register \$29 is used as stack pointer**
- **Stack grows from high address to low address**
- **Stack pointer should point to the last filled address**
- **Once entries are removed, stack pointer should be adjusted**

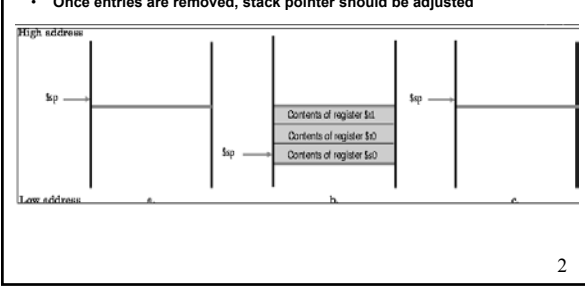

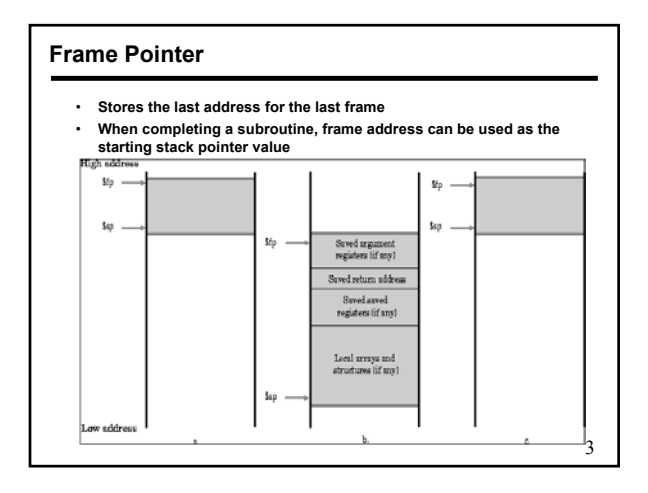

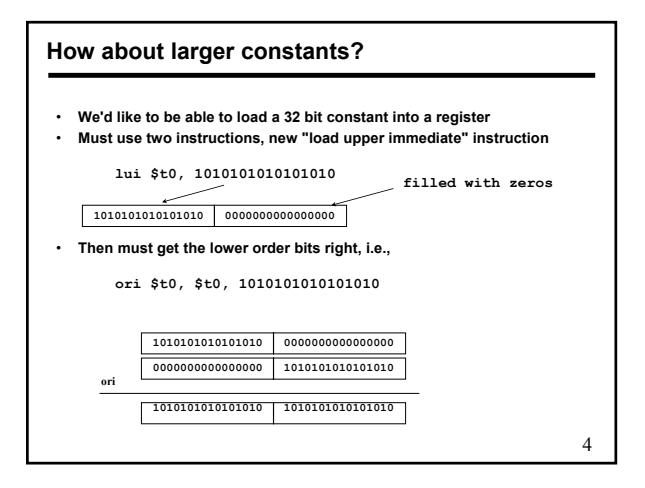

# **Alternative Architectures**

- **Design alternative:**
	- **provide more powerful operations**
	- **goal is to reduce number of instructions executed**
	- **danger is a slower cycle time and/or a higher CPI**
- **Sometimes referred to as "RISC vs. CISC"**
	- **virtually all new instruction sets since 1982 have been RISC**
	- **VAX: minimize code size, make assembly language easy** *instructions from 1 to 54 bytes long!*
- **We'll look at PowerPC and 80x86**

# **PowerPC**

- **Indexed addressing**
	- **example: lw \$t1,\$a0+\$s3 #\$t1=Memory[\$a0+\$s3]**
	- **What do we have to do in MIPS?**
- **Update addressing**
	- **update a register as part of load (for marching through arrays)**
	- **example: lwu \$t0,4(\$s3) #\$t0=Memory[\$s3+4];\$s3=\$s3+4**
	- **What do we have to do in MIPS?**
- **Others:**
	- **load multiple/store multiple**
	- **a special counter register "bc Loop"** 
		- *decrement counter, if not 0 goto loop*

#### **80x86**

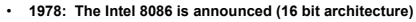

- **1980: The 8087 floating point coprocessor is added**
- **1982: The 80286 increases address space to 24 bits, +instructions**
- **1985: The 80386 extends to 32 bits, new addressing modes**
- **1989-1995: The 80486, Pentium, Pentium Pro add a few instructions (mostly designed for higher performance)**
- **1997: MMX is added**

**"This history illustrates the impact of the "golden handcuffs" of compatibility**

7

**"adding new features as someone might add clothing to a packed bag"**

**"an architecture that is difficult to explain and impossible to love"** 

8 **A dominant architecture: 80x86** • **Complexity:** – **Instructions from 1 to 17 bytes long** – **one operand must act as both a source and destination** – **one operand can come from memory** – **complex addressing modes e.g., "base or scaled index with 8 or 32 bit displacement"** • **Saving grace:** – **the most frequently used instructions are not too difficult to build** – **compilers avoid the portions of the architecture that are slow** *"what the 80x86 lacks in style is made up in quantity, making it beautiful from the right perspective"*

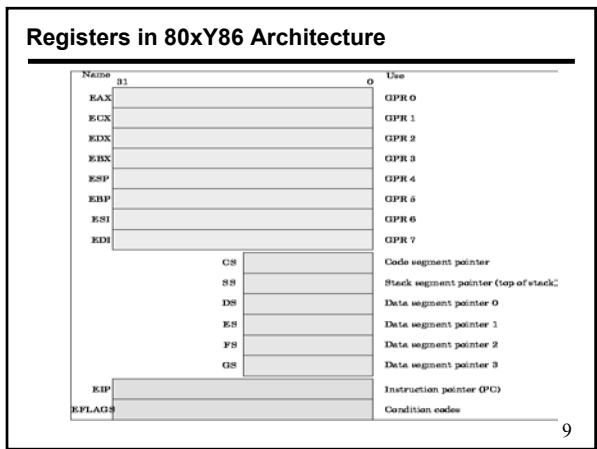

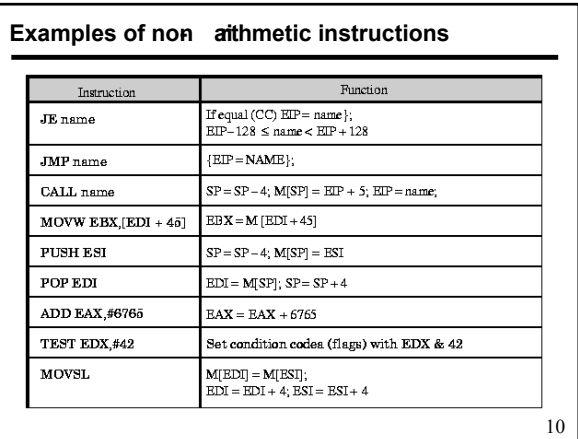

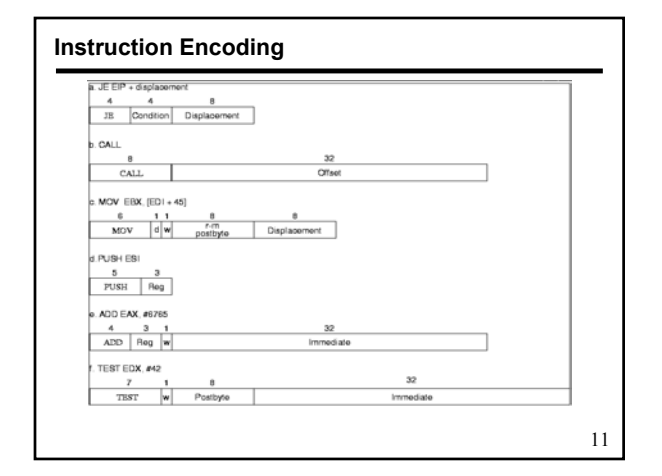

# **Summary**

- **Instruction complexity is only one variable**
- **lower instruction count vs. higher CPI / lower clock rate**
- **Design Principles:**
	- **simplicity favors regularity**
	- **smaller is faster**
	- **good design demands compromise**
	- **make the common case fast**
- **Instruction set architecture**
	- **a very important abstraction indeed!**

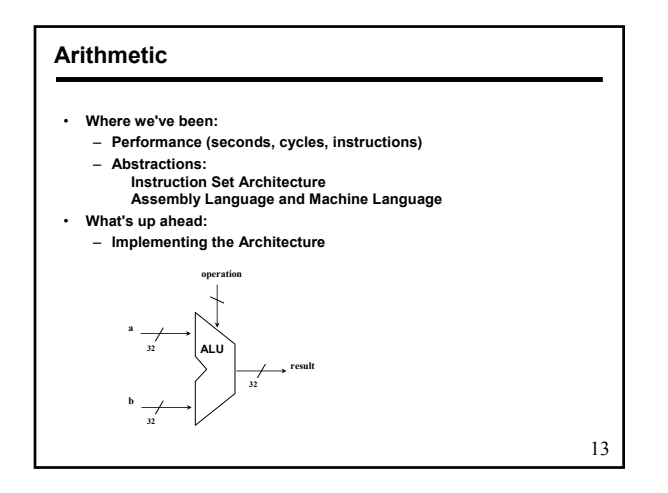

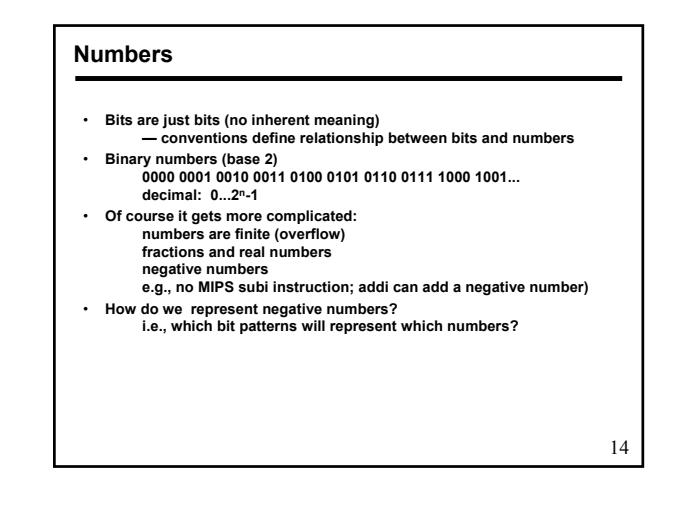

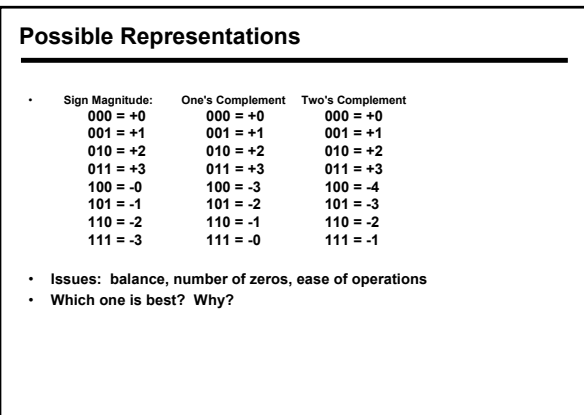

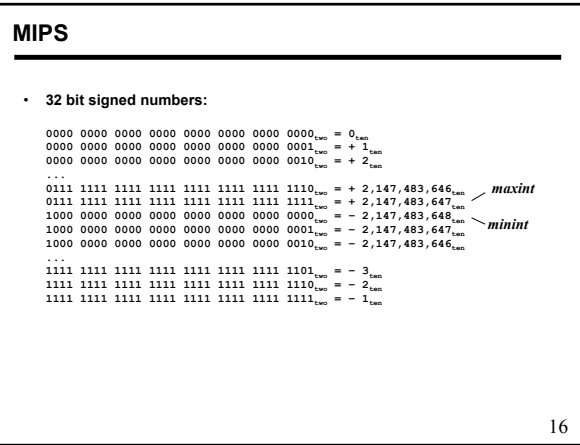

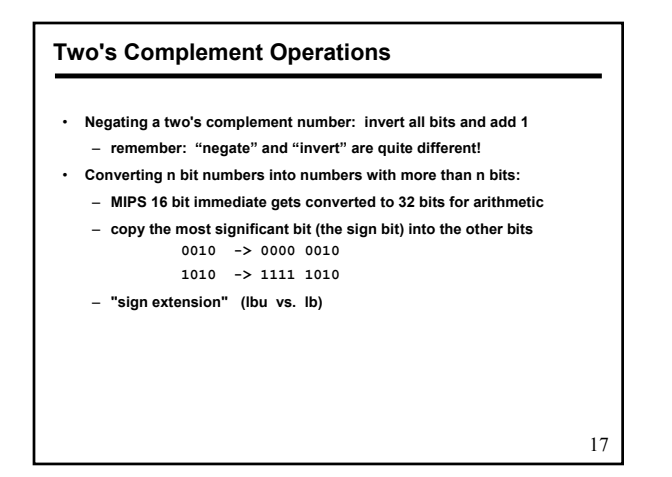

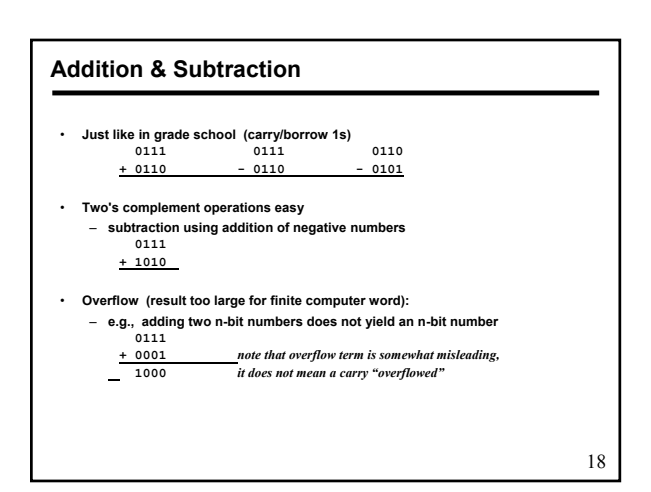

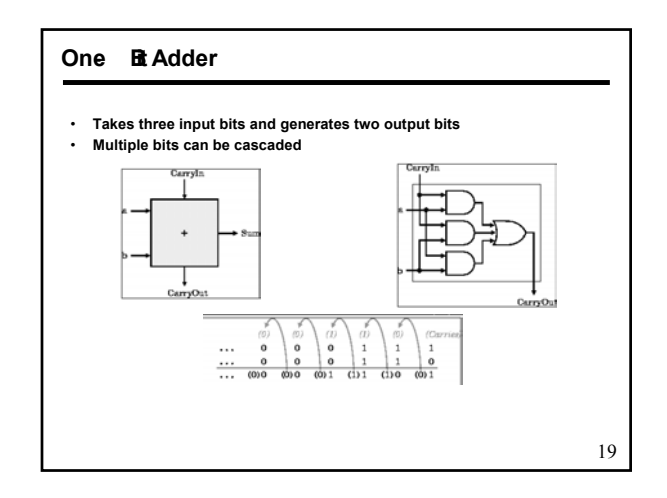

# **Adder Boolean Algebra**

• **A B CI CO S** • **0 0 0 0 0** • **0 0 1 0 1** • **0 1 0 0 1 C = A.B + A.CI+ B.CI** • **0 1 1 1 0** • **1 0 0 0 1 S = A.B.CI + A'.B'.CI+A'.B.CI'+A.B'.CI'** • **1 0 1 1 0** • **1 1 0 1 0** • **1 1 1 1 1**

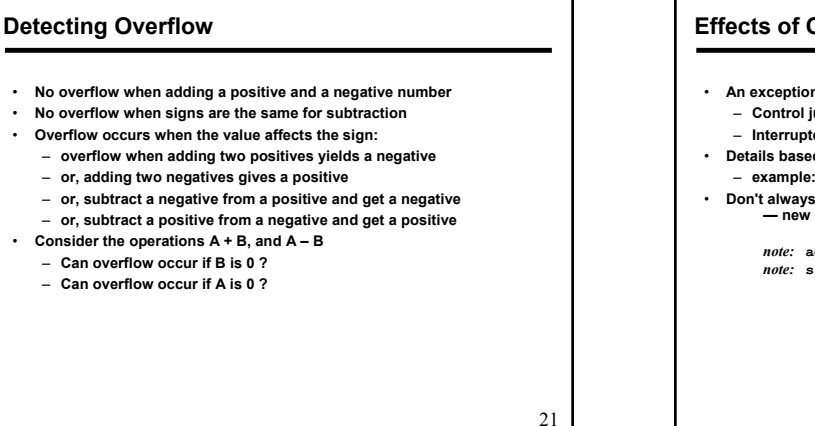

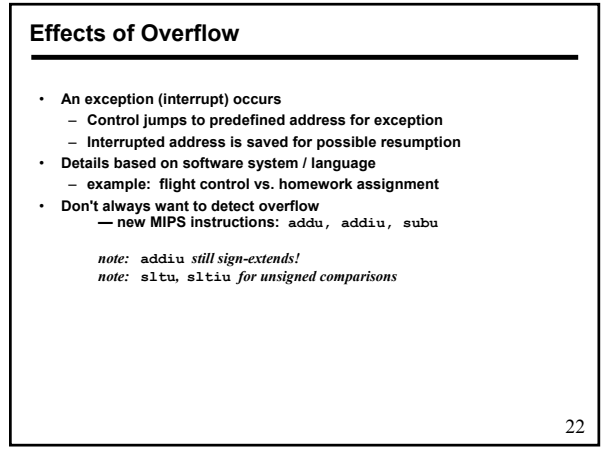

20

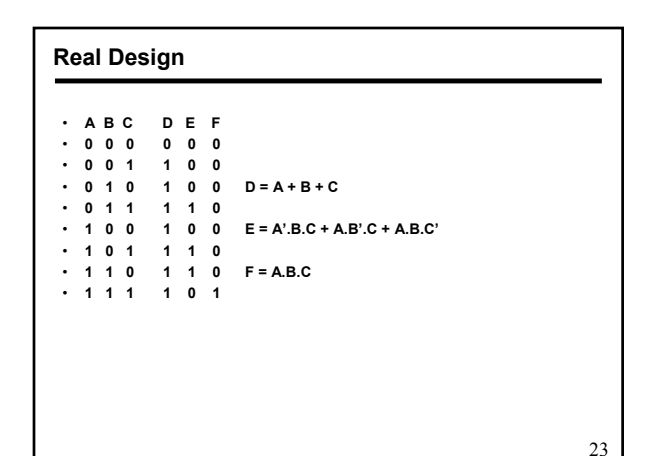

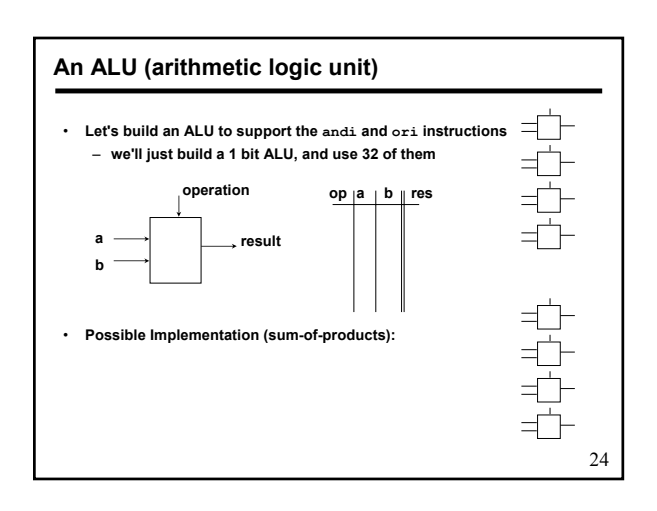

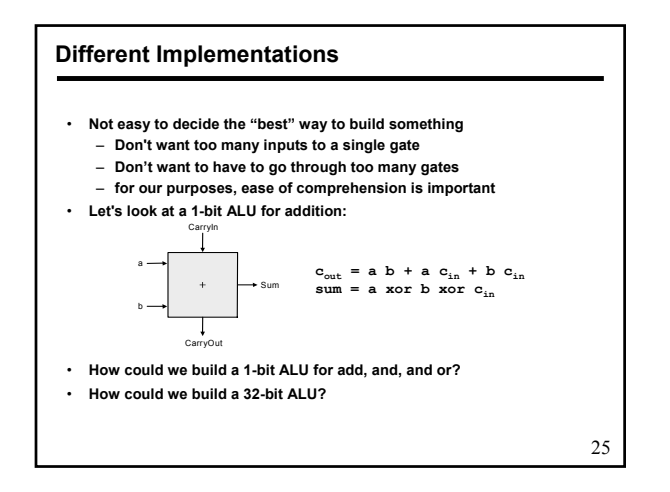

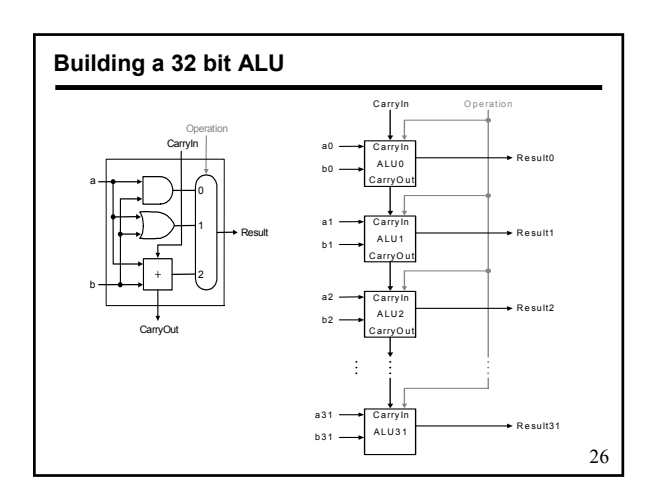

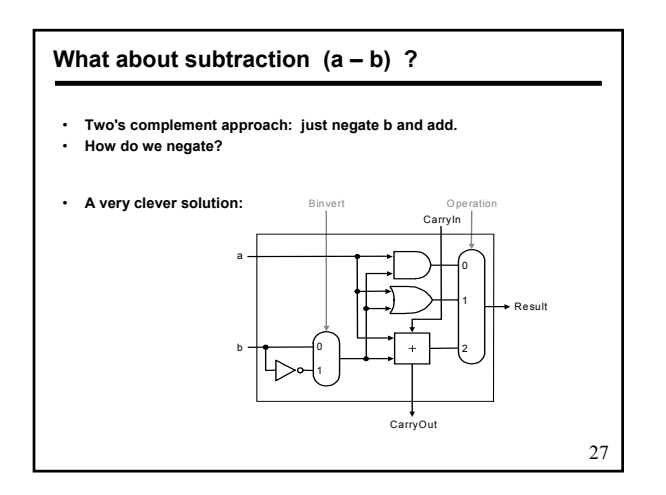

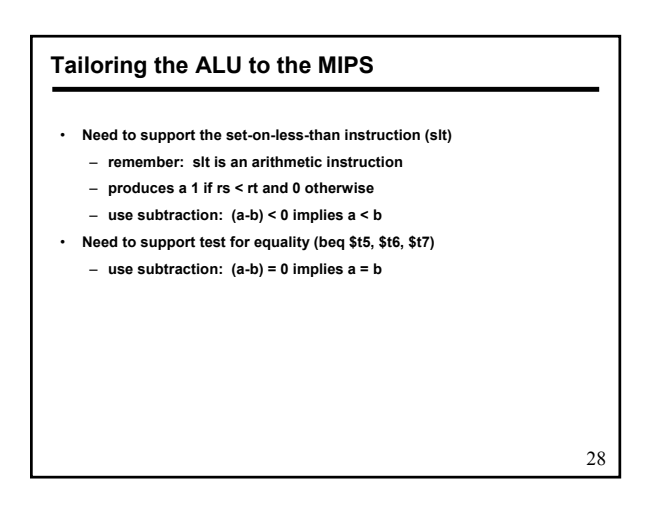

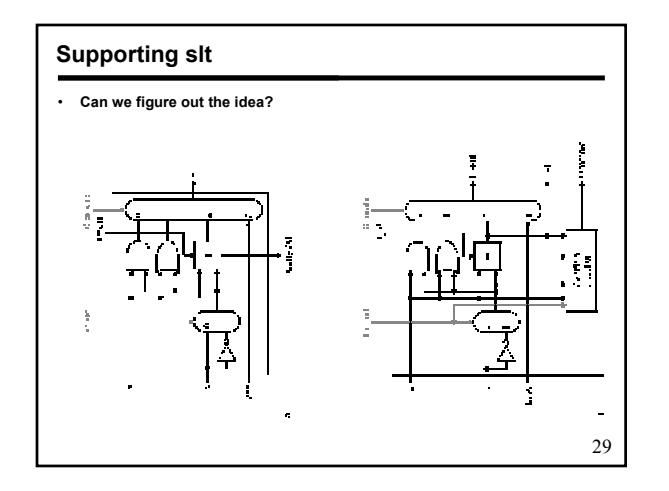

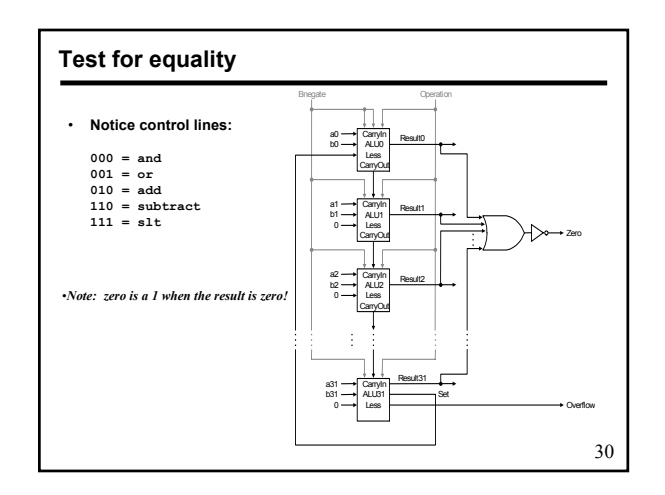